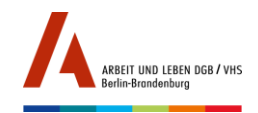

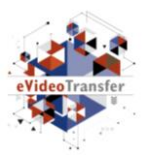

# Materialien zur Onlineschulung "GRUNDBILDUNG DIGITAL. Angebote für die arbeitsplatzorientierte Grundbildung online gestalten"

Modul 4 Aufgabe: Erstellung eines eigenen Lehr- und Lernkonzeptes

Durchführung 25.9.-20.11.2020

für Bildung<br>und Forschung

### KONZEPT FÜR EIN MEDIENGESTÜTZTES LEHR- UND LERNANGEBOT IN DER ARBEITSPLATZORIENTIERTEN GRUNDBILDUNG

#### **Kurzüberblick:**

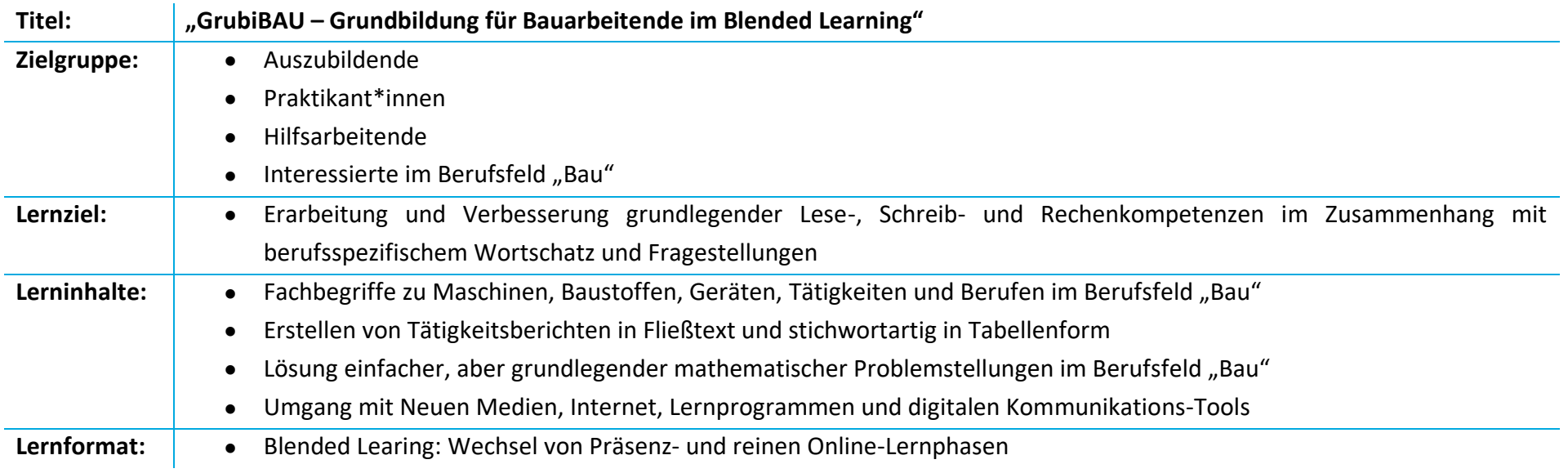

Das Projekt "eVideoTransfer2" wird im Rahmen der 1988 auch der 1988 auch der 1988 auch der 1988 auch der 1988 auch der 1988 auch der 1988 auch der 1988 auch der 1988 auch der 1988 auch der 1988 auch der 1988 auch der 1988 "Nationalen Dekade für Alphabetisierung und Grundbildung" unter dem Förderkennzeichen W145700 mit Mitteln des Bundesministeriums für Bildung und Forschung gefördert.

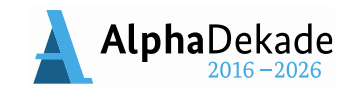

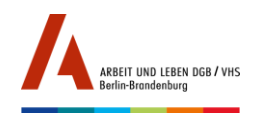

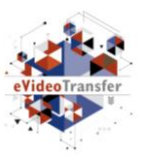

## **Anteil des Medieneinsatzes am Gesamtkonzept:**

*Ordnen Sie Ihr Konzept anhand des Anteils an Phasen in persönlicher Präsenz bis hin zu reinen Online-Lernphasen in folgendes Kontinuum ein (vgl[. Didaktischer](https://www.lernen-mit-evideo.de/wp-content/uploads/2020/05/Didaktischer-Leitfaden-eVideo_202005.pdf)  [Leitfaden](https://www.lernen-mit-evideo.de/wp-content/uploads/2020/05/Didaktischer-Leitfaden-eVideo_202005.pdf) eVideo S. 9); Kreuzen Sie das entsprechende Kästchen darunter an:*

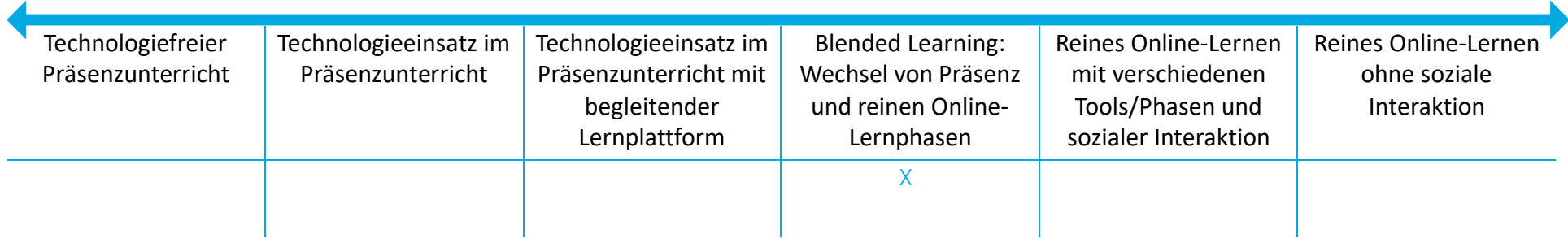

### ANALYSE DER LERNENDENZIELGRUPPE UND RAHMENBEDINGUNGEN

*(s. Didaktischer Leitfaden eVideo S. 11)*

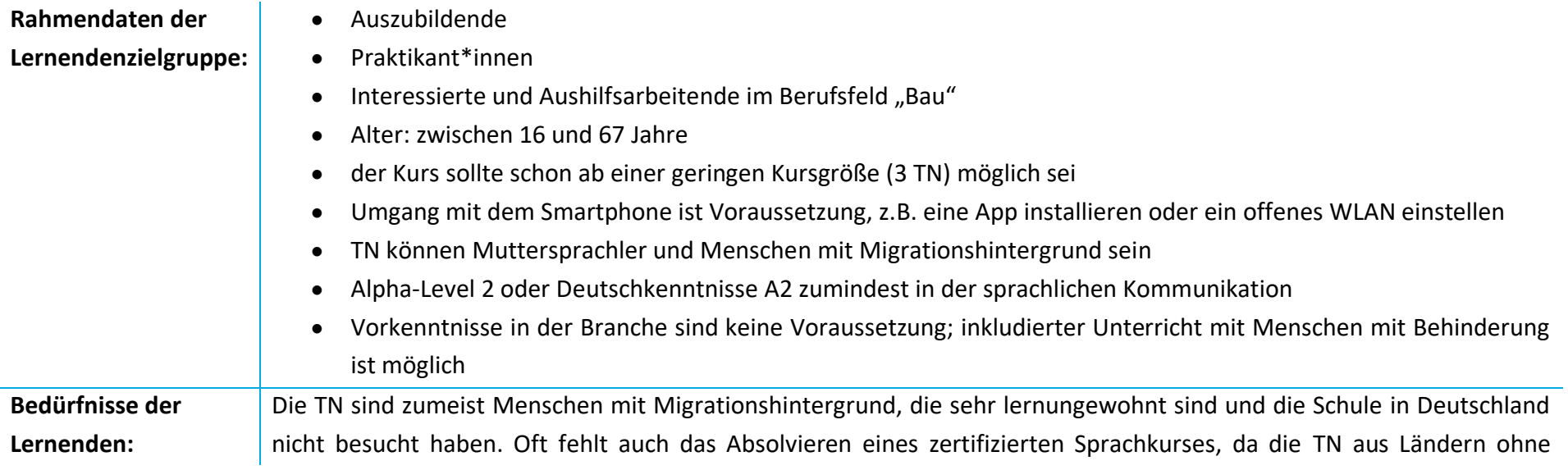

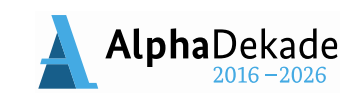

für Bildung<br>und Forschung

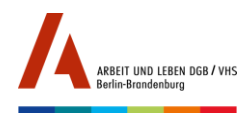

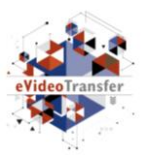

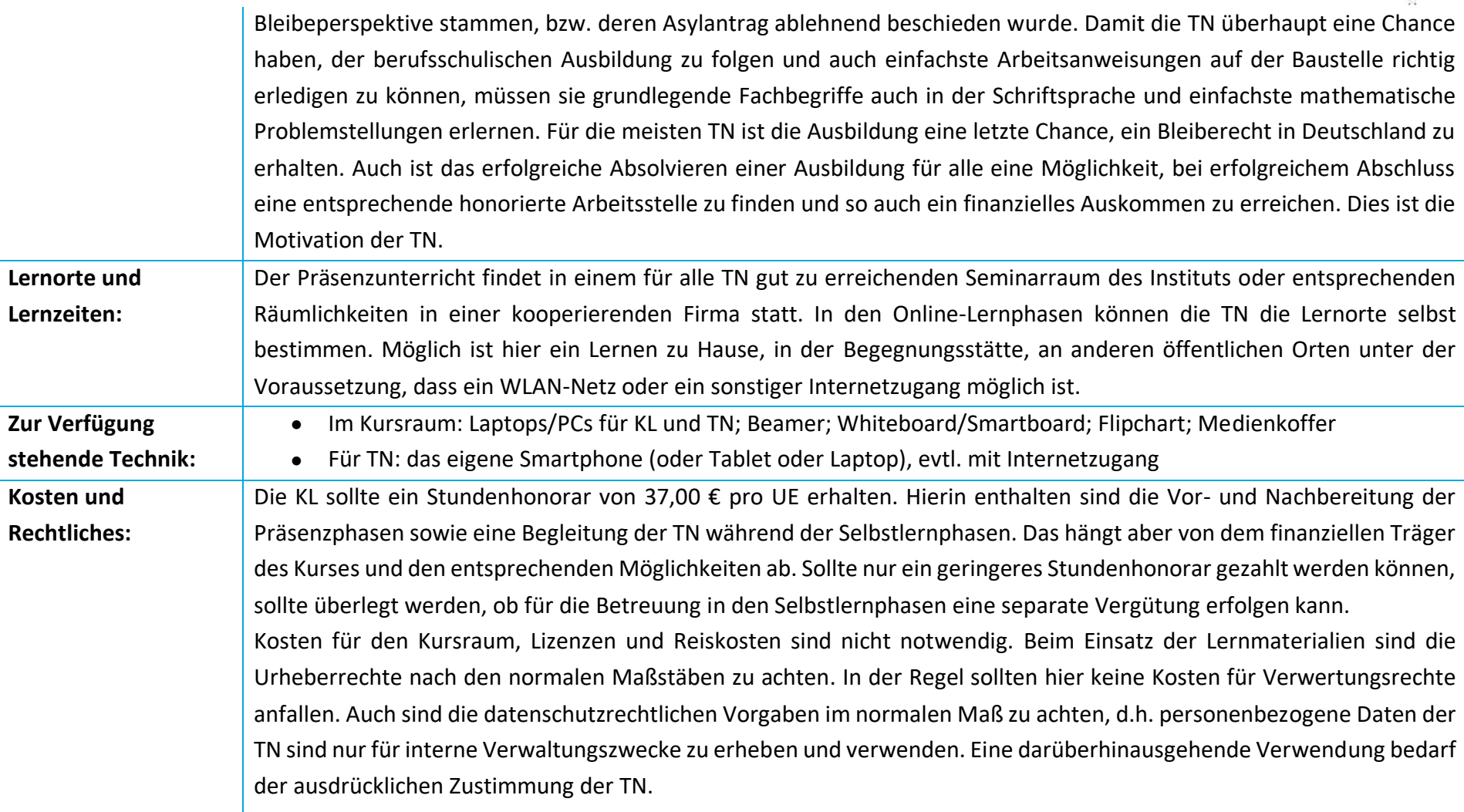

Das Projekt "eVideoTransfer2" wird im Rahmen der **3**<br>
"Nationalen Dekade für Alphabetisierung und Grundbildung" **3**<br>
3<br>
2 **AlphaDekade Carry Constant Constant Carry of Manuel Projections** "Nationalen Dekade für Alphabetisierung und Grundbildung" unter dem Förderkennzeichen W145700 mit Mitteln des Bundesministeriums für Bildung und Forschung gefördert.

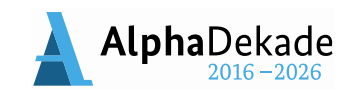

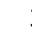

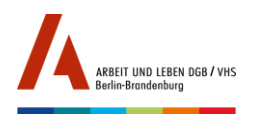

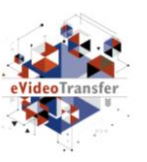

### BESCHREIBUNG LEHR- UND LERNKONZEPT

*(s. Diaktischer Leitfaden eVideo S. 12-15)*

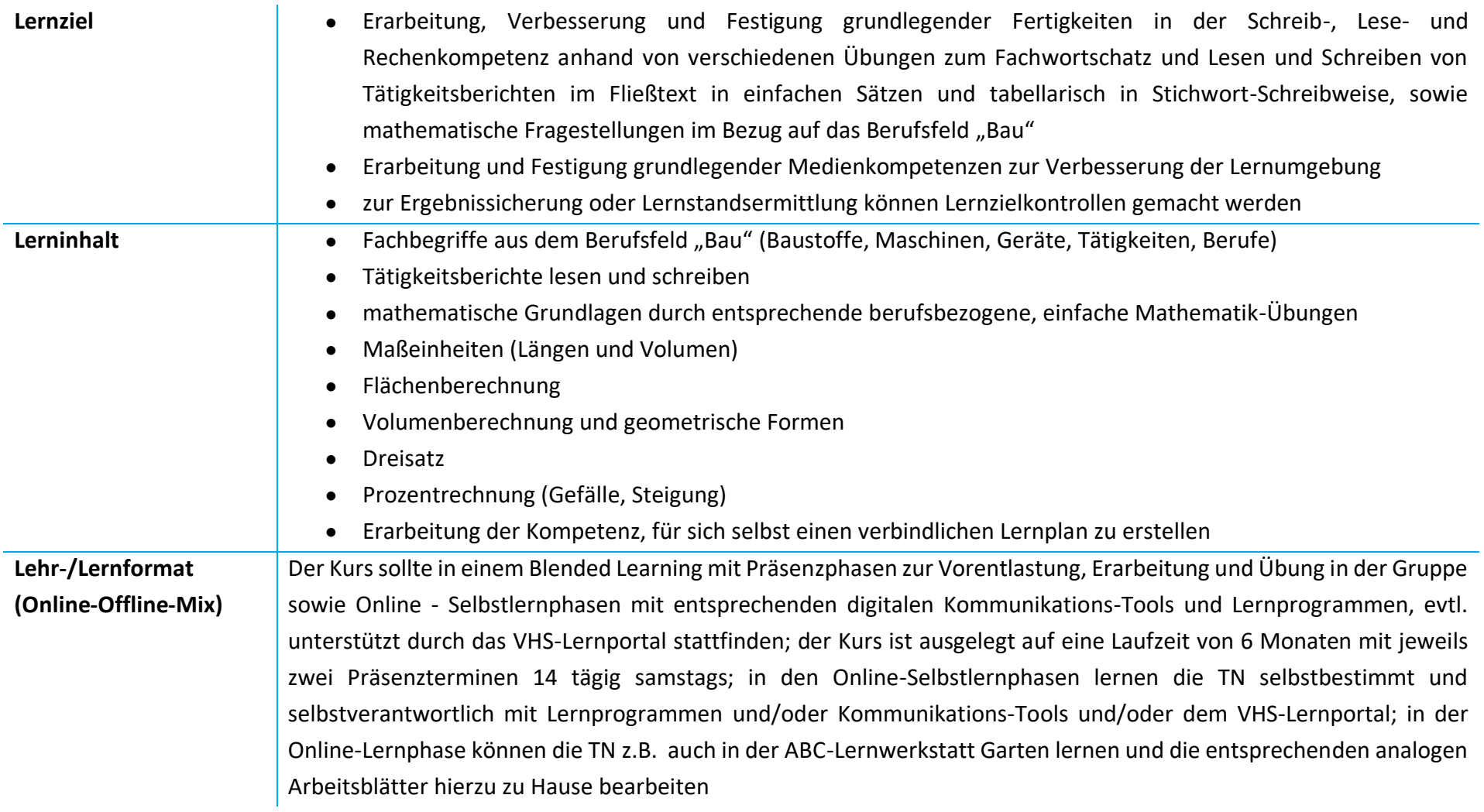

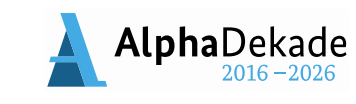

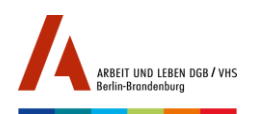

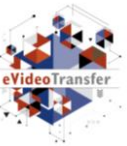

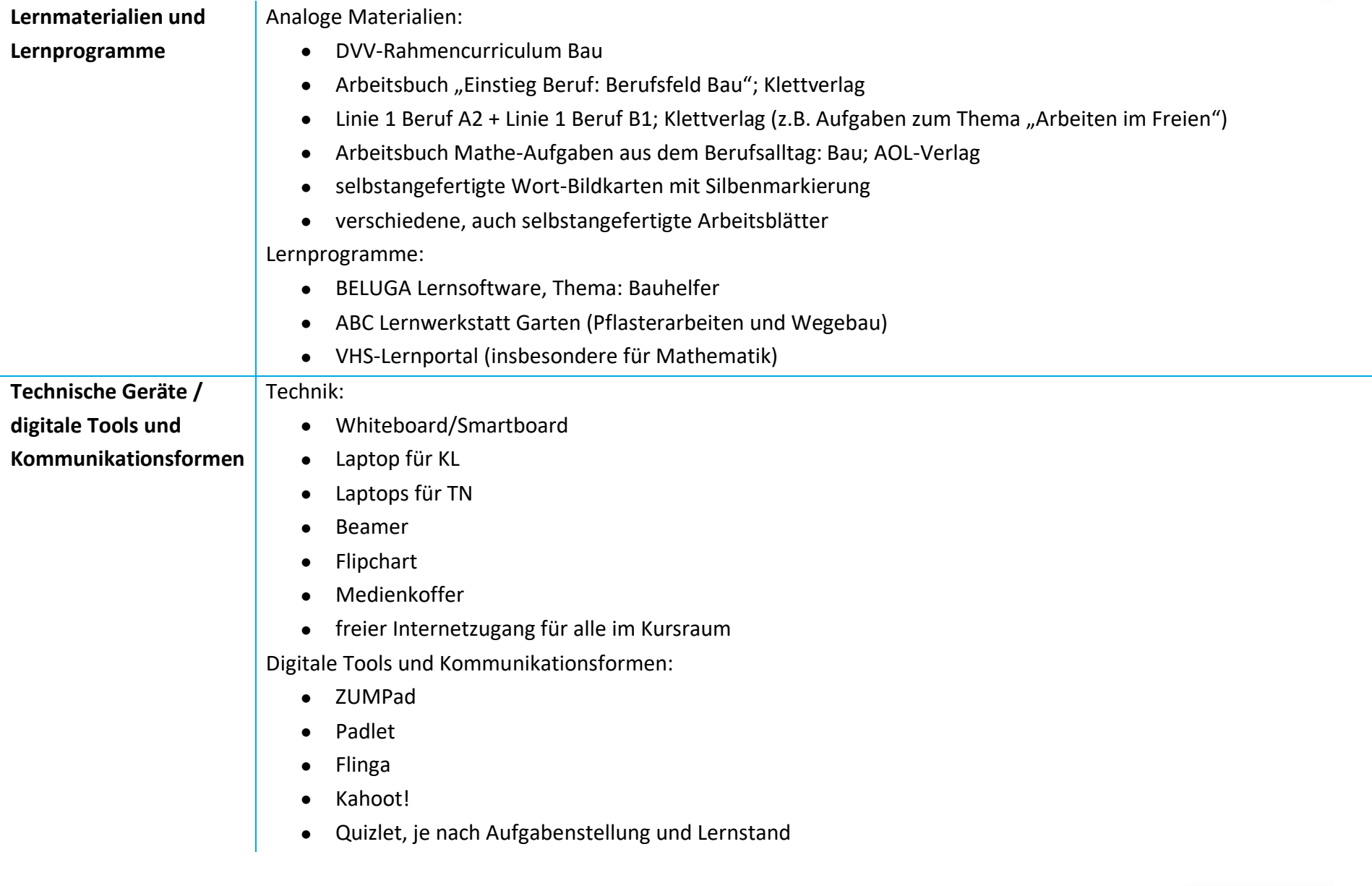

Das Projekt "eVideoTransfer2" wird im Rahmen der **September 1998 (Stephen Delter Australian Stephen Delter Australian Stephen Western Stephen Western Stephen Western Stephen Western Stephen Western Stephen Western Maria C** "Nationalen Dekade für Alphabetisierung und Grundbildung" unter dem Förderkennzeichen W145700 mit Mitteln des Bundesministeriums für Bildung und Forschung gefördert.

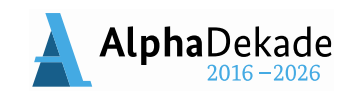

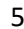

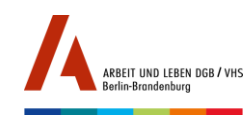

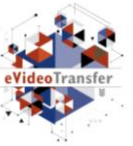

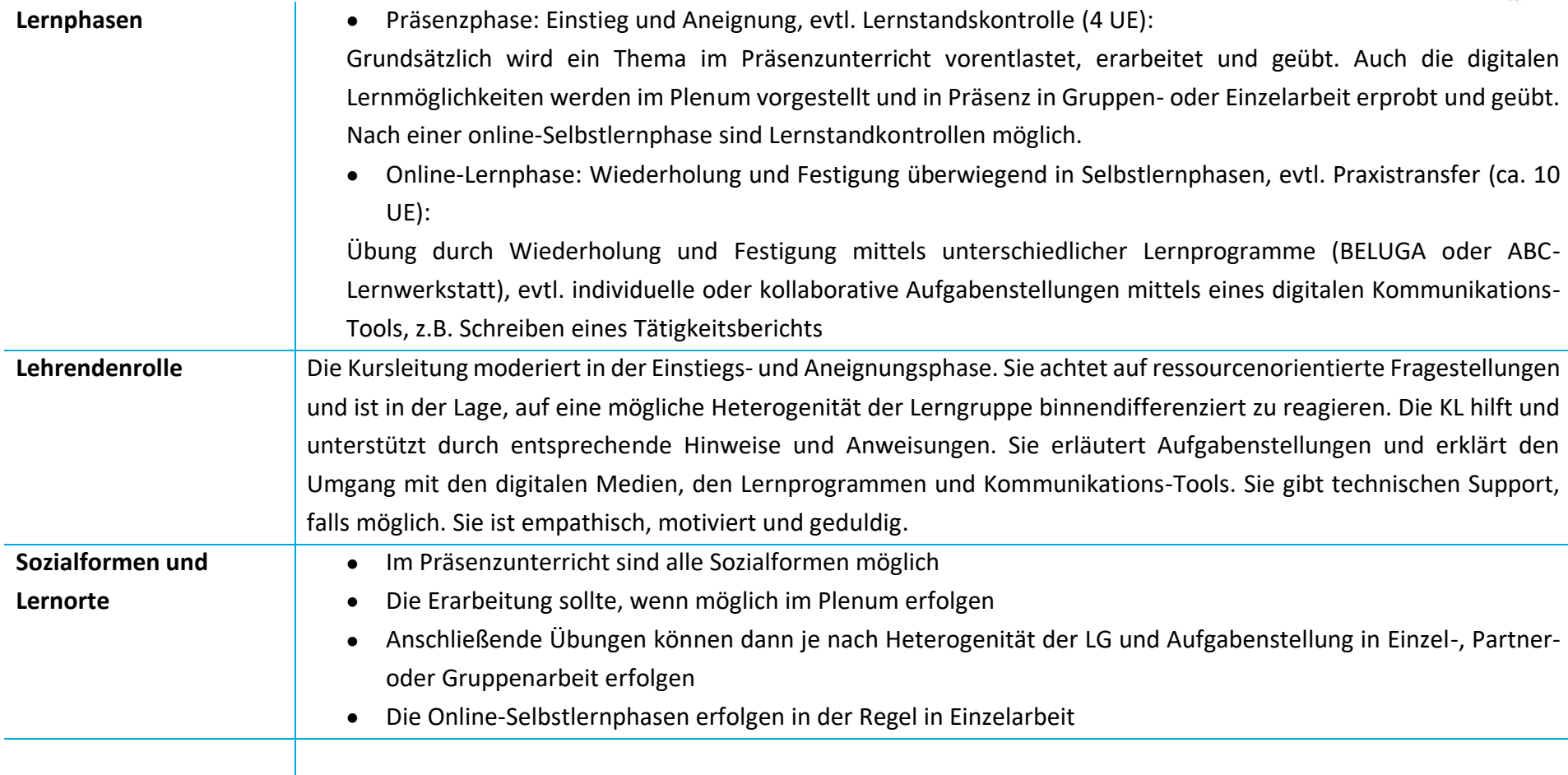

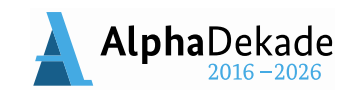

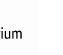

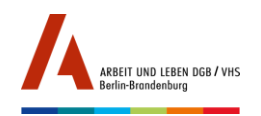

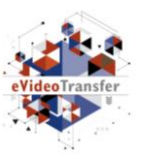

### ABLAUFPLAN/CURRICULUM LEHR- UND LERNKONZEPT

*Beispielhafter Ablauf einer Unterrichtseinheit bestehend aus 4 UE Präsenzunterricht und 10 UE Online-Selbstlernphase* 

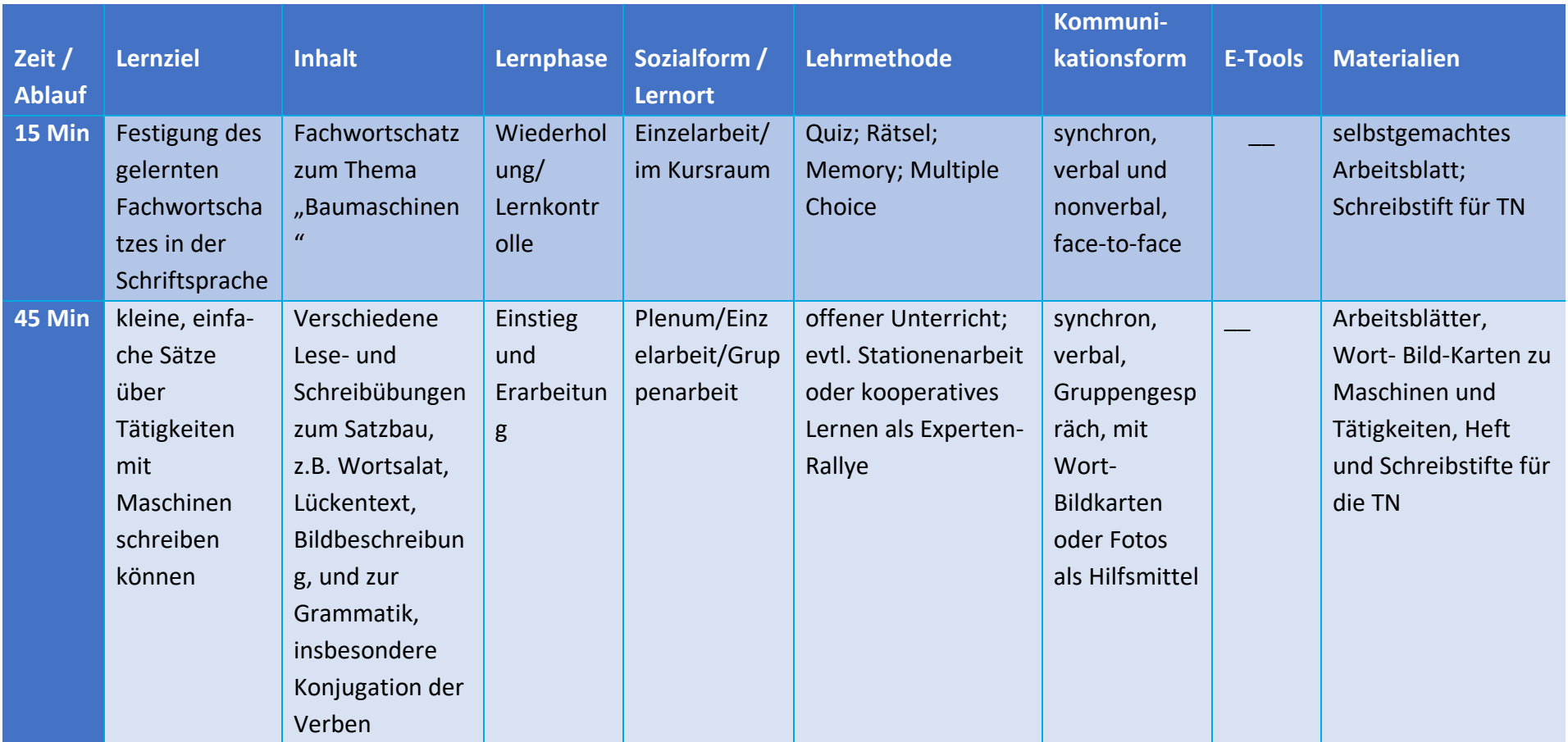

Das Projekt "eVideoTransfer2" wird im Rahmen der **1988 auch der State auch der State auch der State auch der A**<br>"Nationalen Dekade für Alphabetisierung und Grundbildung" **1988 auch der Delse der Wirk** für Bildung (1989) au "Nationalen Dekade für Alphabetisierung und Grundbildung" unter dem Förderkennzeichen W145700 mit Mitteln des Bundesministeriums für Bildung und Forschung gefördert.

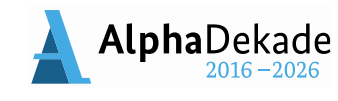

für Bildung<br>und Forschung

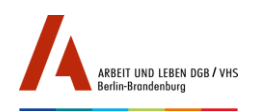

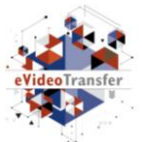

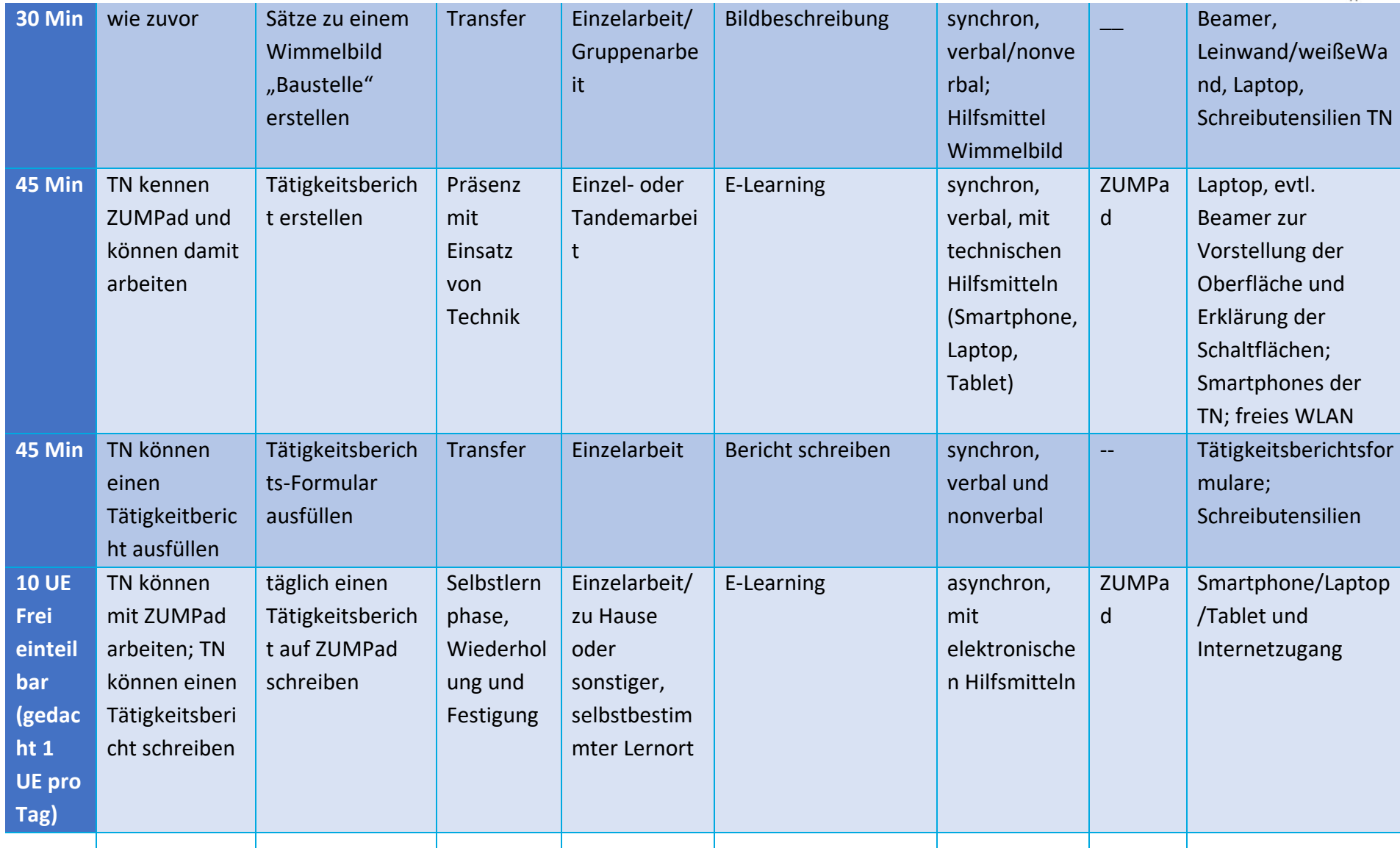

Das Projekt "eVideoTransfer2" wird im Rahmen der **Einhart aus der Steiner Warehauser aus der Steiner Warehauser**<br>
"Nationalen Dekade für Alphabetisierung und Grundbildung" **AlphaDekade** Für Bildung und Forschung und Forsc "Nationalen Dekade für Alphabetisierung und Grundbildung" unter dem Förderkennzeichen W145700 mit Mitteln des Bundesministeriums für Bildung und Forschung gefördert.

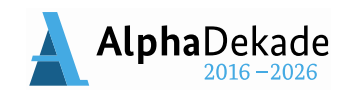

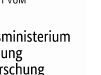